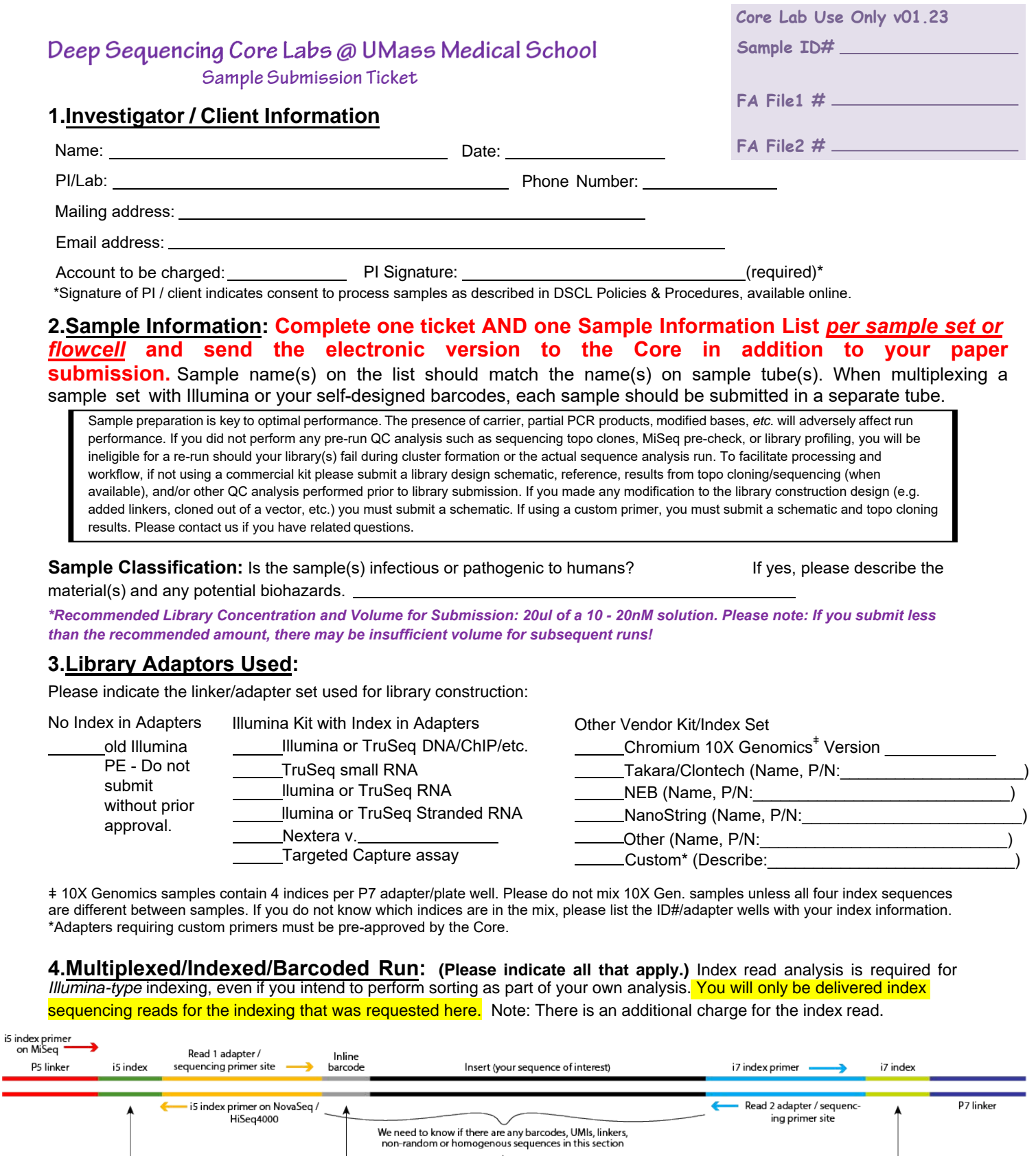

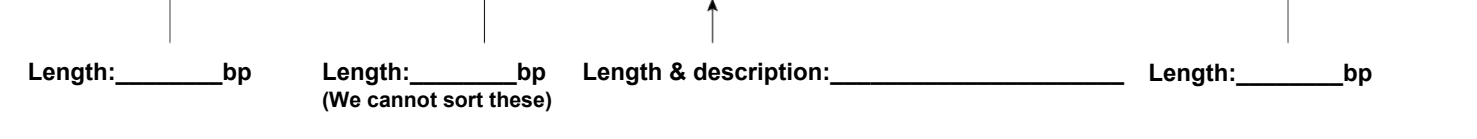

Do you want PhiX DNA control added to your sample? If yes, choose one: 1% (NovaSeq std), 5%, 10%, 15%, 20%, other \_\_\_\_\_. **This addition is required for libraries with low sequence diversity/complexity (such as Chromium 10X)** to ensure the base balance needed for optimal imaging. **Please Note: Based on the information you provide, should we deem it necessary we will automatically add the appropriate % of PhiX DNA to your sample(s).** 0%

# **5.Selection of Sequence Analysis Run Type:**

Single Read (SR) is sequencing from one end of the library insert (*e.g.* a SR100 is 100 bases read on side 1). Paired End (PE) Reads are sequenced from both ends of the library fragment (*e.g*. a PE50 is 50 bases read on side 1 + 50 bases read on side 2). *\*Sample insert sizes >800bp are not guaranteed!*

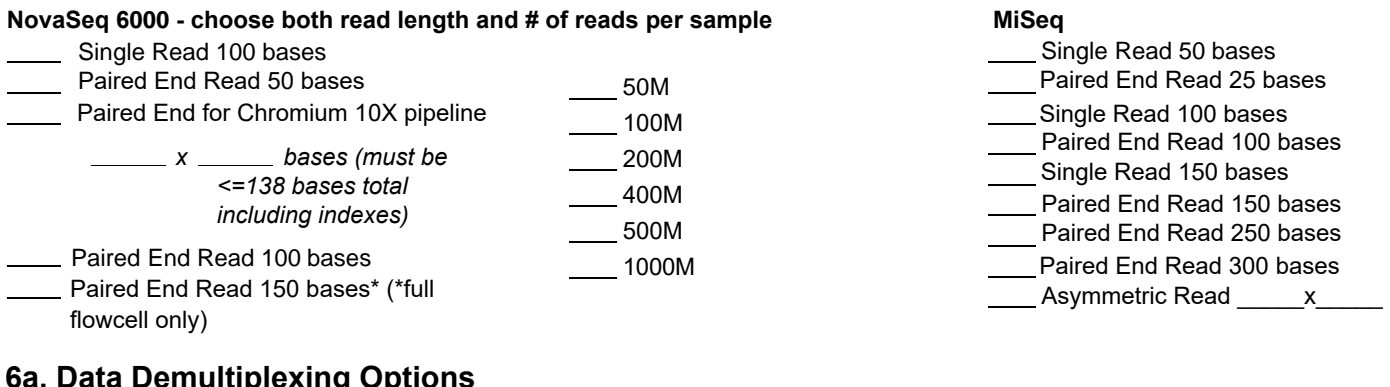

## **6a. Data Demultiplexing Options**

Please choose how you would like multiplexed sample data delivered.

STANDARD DEMULTIPLEX - Results will be demultiplexed, and there will be a separate fastq for each index and read group. UNSORTED - Do you want your results to NOT be demultiplexed, even though they contain Illumina-style indices which are read? MERGED - Results will be demultiplexed, and then concatenated back into a single fastq file (as for Chromium). RANDOM - There are random bases in your index (as in GuideSeq). The Core's pipeline can read these but not sort them.

### **6b.Data Delivery Information**

The resulting data files can be quite large in size; the DSCL delivers the entire data set generated. Please make arrangements for the mode of data transfer before sample submission. Data should be retrieved within five business days of notification, unless other arrangements are made in advance. The default mode for data delivery is by Globus. You do not need a full Globus subscription to receive data, however you do need a registered email account. Information about Globus subscription and personal use is available at https://app.globus.org.

If you have a Globus account, what is the email address assigned to it?

Do you want md5sum values?

**We do not archive primary or analyzed run data. Please make your own arrangements.**

#### **7.Whom should the DSCL contact to arrange the transfer of data?**

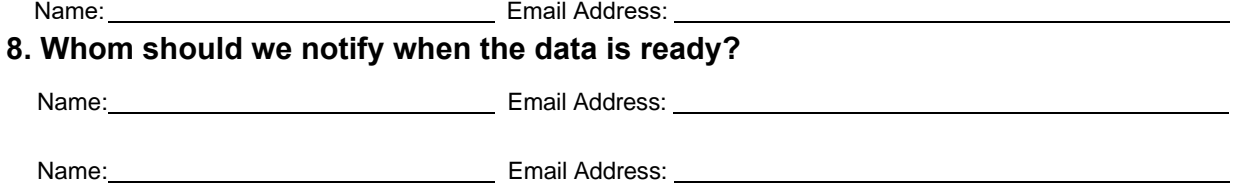

### **9.Payment Policy**

Sample processing requires time and reagents. Clients withdrawing samples that fail the QC process or prior to the analysis run will be charged a fee to recover the assay costs. For the return of samples post-run analysis, the client will be charged a fee per sample. In the event of a reagent or equipment failure, samples will be re-run at no additional charge. Payment for services rendered should occur in a timely fashion.

## **Questions? Contact us at DeepSequencingCoreLabs@umassmed.edu**

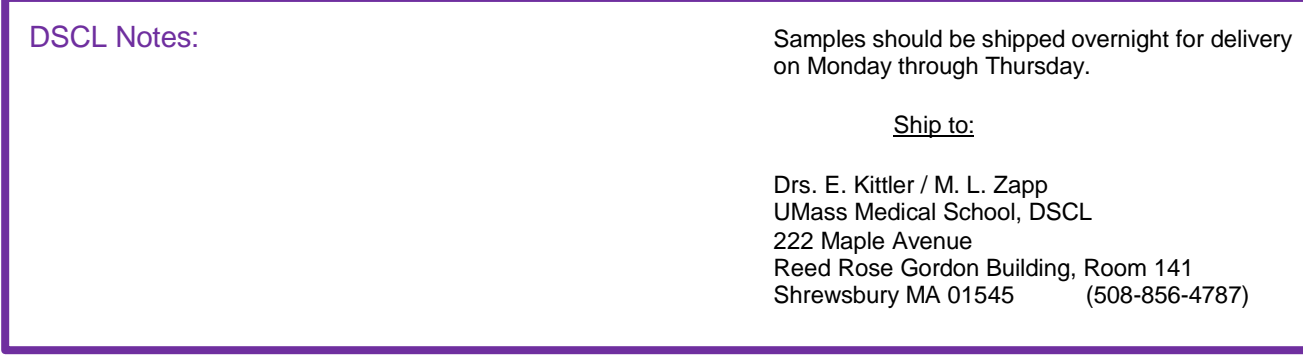